## Esercitazione 4 Uso di Cicli

## Programmazione e Analisi di Dati Mod. A – Programmazione Java

Esercizio 1. Scrivere un programma IndovinaZero che chiede all'utente di inserire numeri interi uno dopo l'altro fino a quando non inserisce il numero 0.

Esercizio 2. Scrivere un programma ScrivoScrivoScrivo che chiede all'utente di inserire un numero maggiore o uguale a zero e stampa il messaggio sto ciclando un numero di volte pari al numero inserito dall'utente. Se il valore inserito dall'utente è negativo il programma stampa un messaggio di errore. Esempio di esecuzione:

```
Inserisci un numero :
5
sto ciclando
sto ciclando
sto ciclando
sto ciclando
sto ciclando
```
Esercizio 3. Scrivere un programma Conteggio che chiede all'utente di inserire un numero maggiore o uguale a zero e stampa uno dopo l'altro tutti i numeri da 0 al numero inserito compreso. Se il valore inserito dall'utente è negativo il programma stampa un messaggio di errore.

Esempio di esecuzione:

```
Inserisci un numero :
5
Ecco il risultato :
\Omega1
2
3
4
5
```
Esercizio 4. Scrivere un programma ContaNumeriCrescenti che chiede all'utente di inserire una sequenza di numeri interi crescenti (man mano sempre più grandi) e ne stampa la lunghezza (il numero di valori inseriti dall'utente). Il programma termina non appena l'utente inserisce un valore minore o uguale al precedente).

Esempio di esecuzione:

```
Inserisci il prossimo numero :
-6
Inserisci il prossimo numero :
-2Inserisci il prossimo numero :
5
Inserisci il prossimo numero :
9
Inserisci il prossimo numero :
7
Hai immesso una sequenza di numeri crescenti lunga 4
```
Esercizio 5. Scrivere un programma MediaNumeri che chiede all'utente di inserire una sequenza di numeri interi positivi. Non appena l'utente inserisce un numero negativo il programma si arresta e visualizza la media aritmetica dei valori positivi inseriti (senza approssimazione!).

Esempio di esecuzione:

```
Inserisci il prossimo numero :
8
Inserisci il prossimo numero :
\overline{10}Inserisci il prossimo numero :
11
Inserisci il prossimo numero :
9
Inserisci il prossimo numero :
-3
La media e':
9.5
```
Esercizio 6. Scrivere un programma Asterischi che chiede all'utente di inserire un numero intero e stampa un triangolo fatto di asterischi con un numero di righe pari al valore inserito dall'utente. Se l'utente inserisce un valore negativo il programma deve visualizzare un messaggio di errore.

Esempio di esecuzione:

```
Inserisci un numero
6
Ecco il triangolo corrispondente :
*
**
***
****
*****
******
```
Esercizio 7. Modificare il programma TavolaPitagorica visto a lezione in modo che i valori stampati siano ben incolonnati come nel seguente esempio:

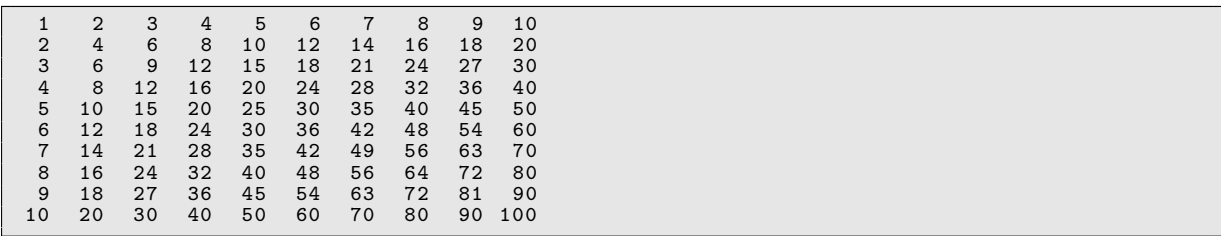